# Pyccel Write Python code, get Fortran speed

Emily Bourne (**Sc**ientific **IT** and **A**pplication **S**upport, EPFL), Yaman Güçlü (Max Planck **I**nstitute for **P**lasma **P**hysics, Garching)

SFSCON - 2023

### Python : A Love-Hate Relationship

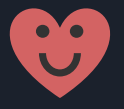

Beginner friendly

Easy/fast to use

Libraries

Portable

Large community

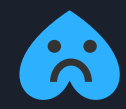

Slow

Memory intensive

Limited recursion

def ackermann(m : int, n : int) -> int: if  $m == 0$ : return  $n + 1$ elif  $n == 0$ : return ackermann(m - 1, 1) else: return ackermann(m - 1, ackermann(m, n - 1))

\$ python3 -m timeit -s 'from ackermann import ackermann' 'ackermann(3,6)' 50 loops, best of 5: 9.36 msec per loop \$ python3 -m timeit -s 'from ackermann import ackermann' 'ackermann(3,7)' Traceback (most recent call last): ...

RecursionError: maximum recursion depth exceeded in comparison

# What is Pyccel?

Pyccel was born out of frustration when going from prototype (Python) code to production (Fortran) scientific code.

Pyccel is a *transpiler*. It currently translates to Fortran or C.

Using the C-Python API, translations are exposed back to Python creating an *accelerator*.

Pyccel is therefore also a static compiler for Python 3, using Fortran or C as backend language.

https://github.com/pyccel/pyccel

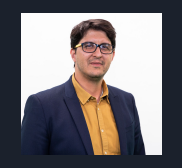

Original author : Ahmed Ratnani Director of the UM6P Vanguard Center

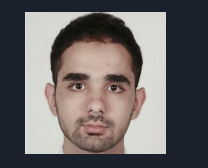

Original co-author : Said Hadjout PhD student at the TUM Munich

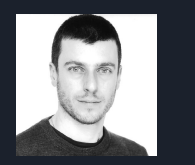

Maintainer and admin : Yaman Güçlü Staff Scientist at the Max Planck Institute for Plasma Physics

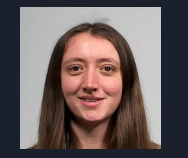

Maintainer and main dev : Emily Bourne HPC Application Expert at SCITAS, EPFL

1334

Current and previous Junior developers : Students from 1337 New Generation Coding School, Morocco

#### Pyccel : The best of both worlds? Solving a Linear Convection Equation with Finite Differences

#### import numpy as np

```
def linearconv 1d(nx: int, dt: float, nt: int):
    c = 1.0dx = 2 / (nx-1)x = npulinspace(\theta, 2, nx)
    u = np.ones(nx)u[int(0.5/dx) : int(1/dx + 1)] = 2cp = c * dt / dxun = np{\cdot}zeros(nx)
```

```
for in range(nt):
   un[:] = u[:]for i in range(1, nx):
       |u[i] = un[i] - cp * (un[i] - un[i-1])
```

```
 return x, u
```

```
if name == ' main ': x, u = linearconv_1d(2001, 0.0003, 3000)
```
\$ python3.10 -m timeit -s 'from linearconv\_1d\_mod import linearconv\_1d'  $'x$ ,  $u = 1$ inearconv  $1d(2001, 0.0003, 3000)'$ 1 loop, best of 5: 1.47 sec per loop \$ **pyccel linearconv\_1d\_mod.py** \$ python3.10 -m timeit -s 'from linearconv\_1d\_mod import linearconv\_1d'  $'x$ ,  $u = 1$ inearconv  $1d(2001, 0.0003, 3000)'$ 200 loops, best of 5: 1.33 msec per loop

Maximum memory (as measured by massif): python3.10 linearconv\_mod.py : 6.4 MB

./linearconv mod : 61 KB

x 1105 !

x 105 !

#### Pyccel : The best of both worlds? Solving a Linear Convection Equation with Finite Differences

#### Fortran translation

```
use, intrinsic :: ISO C Binding, only : f64 \Rightarrow C DOUBLE, i64 => &
      C_INT64_T
 implicit none
 contains
subroutine linearconv 1d(nx, dt, nt, x, u)
   implicit none
  real(f64), allocatable, intent(out) :: x(:)
  real(f64), allocatable, intent(out) :: u(:)
   integer(i64), value :: nx
  real(f64), value :: dt
  integer(i64), value :: nt
  real(f64) :: c
  real(f64) :: dx
  real(f64) :: cp
  real(f64), allocatable :: un(:)
   integer(i64) :: Dummy_0000
   integer(i64) :: i
  integer(i64) :: linspace index
  c = 1. f64dx = 2. f64 / Real((nx - 1 i64), f64)
  allowate(x(0:nx - 1_164))
```
module linearconv\_1d\_mod

```
x = [((0 164 + 1)1118) + (2 164 - 0164) + (3 164) + (4 164) + (5 164) + (6 164) + (7 164) + (8 164) + (9 164) + (1644) + (1644) + (1644) + (1644) + (1644) + (1644) + (1644) + (1644) + (1644) + (1644) + (1644) + (1644) + (1644) + (1644) + (1644) + (1644) + (1644) + (1644) + (1644- 1 i64), f64)), linspace index = 0 i64,nx - 1 i64)]
  x(nx - 1 i64) = 2. f64allocate(u(0:nx - 1 i64))
  u = 1. f64u(Int(0. f64 / dx, i64):Int(1 i64 / dx + 1 i64, i64) - 1 i64) = &cp = c * dt / dxallocate(un(0:nx - 1 i64))
  un = 0. f64do Dummy 0000 = 0 i64, nt - 1 i64, 1 i64
     un(:) = u(:)do i = 0 i64, nx - 1 i64, 1 i64
       u(i) = un(i) - cn * (un(i) - un(i - 1_i64)) end do
   end do
   if (allocated(un)) then
      deallocate(un)
   end if
   return
 end subroutine linearconv_1d
```

```
end module linearconv_1d_mod
```
# First steps with Pyccel

Pyccel is available on Pypi:

#### pip install pyccel

The simplest way to run Pyccel is with the command line tool:

pyccel linearconv\_mod.py

Multiple files are generated:

- Translated code
- Locks (for thread safety)
- Wrappers (to act as a bridge between languages)
- Shared library (callable from Python)

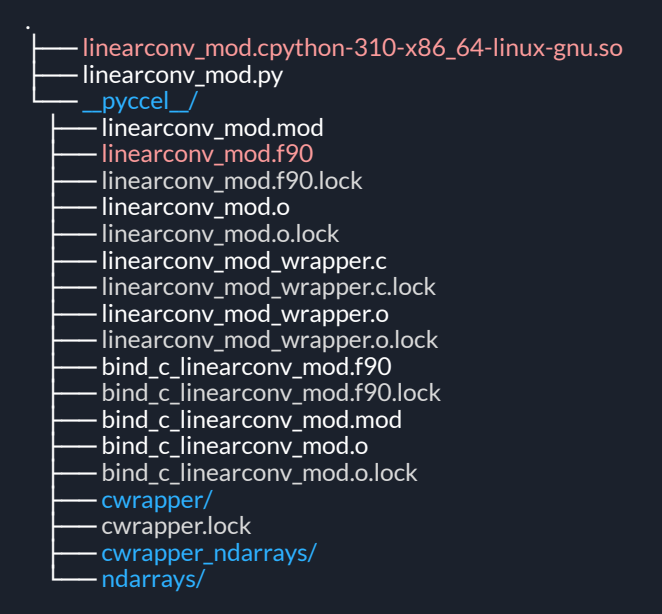

# Is Pyccel the right tool for me?

Two main questions:

- 1. How much can I gain?
- 2. How much effort is required?

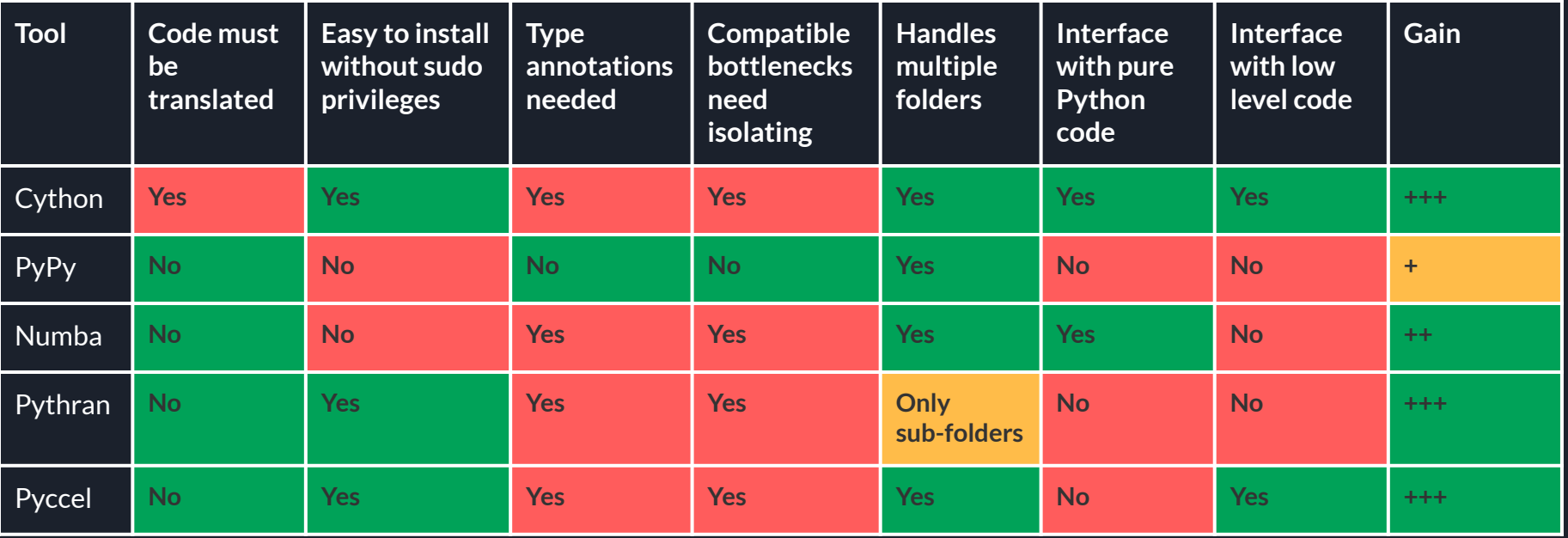

### How much can I gain vs NumPy?

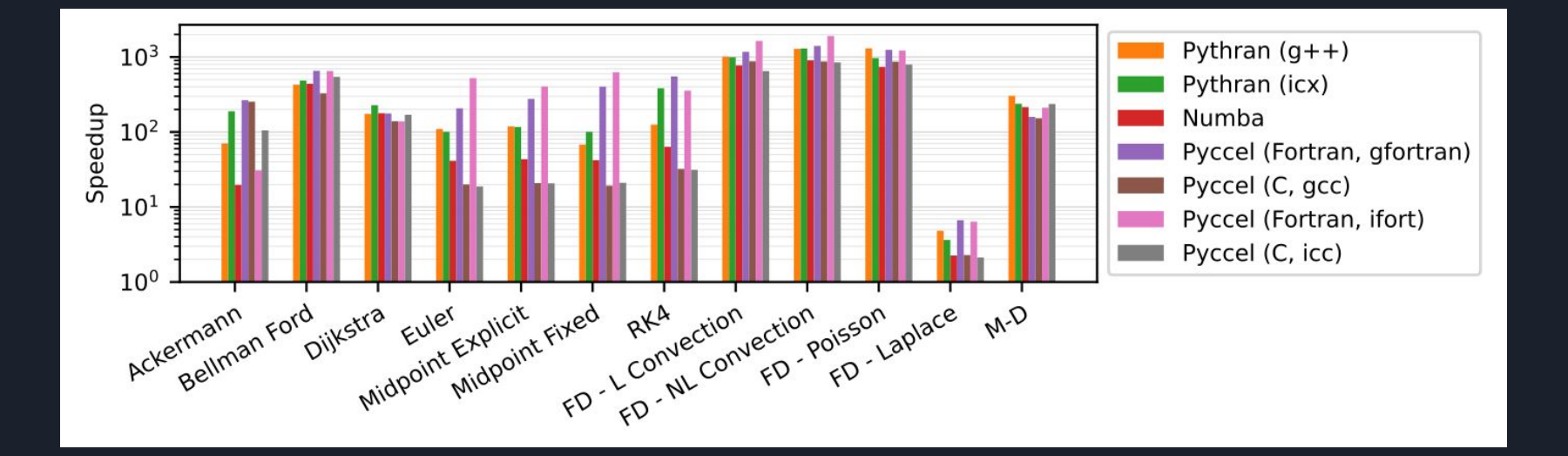

Using most recent versions of the codes on Pypi as of 7th November with Python 3.11

#### https://github.com/pyccel/pyccel-benchmarks

### How long does that take?

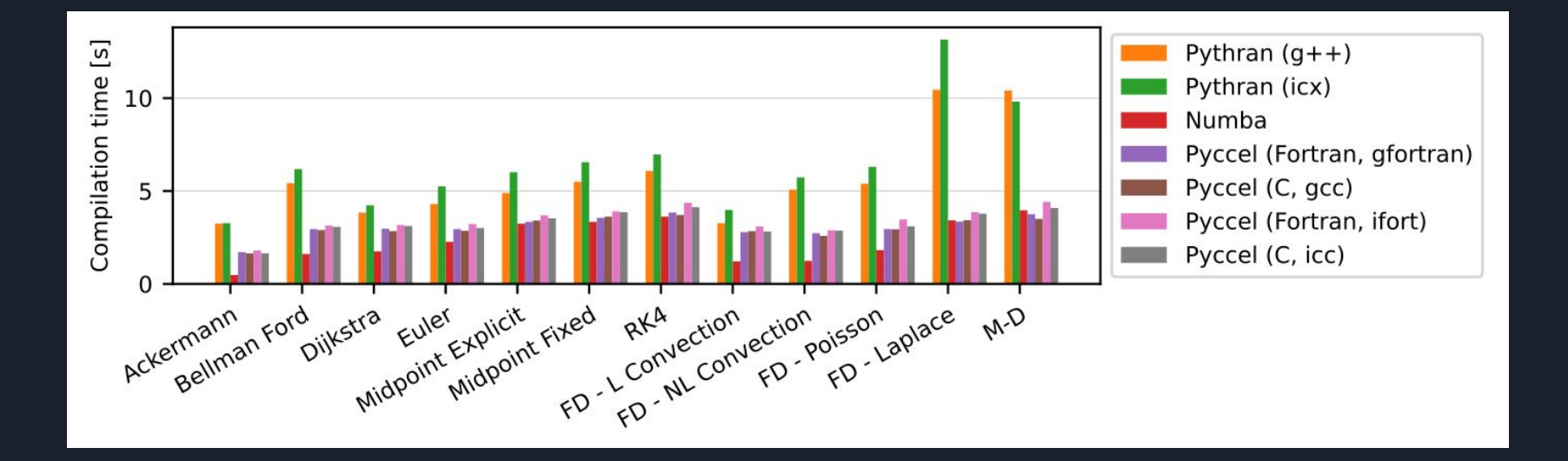

Using most recent versions of the codes on Pypi as of 7th November with Python 3.11

#### https://github.com/pyccel/pyccel-benchmarks

# Conclusions

#### <https://www.github.com/pyccel/pyccel>

- Python + Pyccel = speedy development **and** speedy execution (up to x1000)
- Simple interface via type annotations
- Human-readable code generated in Fortran or C
- Has support for parallelisation paradigms (OpenMP, cupy available in a fork)
- Open to Open Source contributors
- Well-maintained docs

<https://github.com/pyccel/pyccel/tree/devel/docs>

● Discord server for community interactions

<https://discord.gg/2Q6hwjfFVb>

- Used by other open-source projects:
	- Struphy <sup>7</sup> Plasma Physics PDEs
	- Psydac: a Python IGA library for large-scale simulations
- $\bullet$  Published in the Journal of Open Source Software

<https://joss.theoj.org/papers/10.21105/joss.04991>

Also presenting at SFSCON!

### Type annotations

Supported types:

● built-in data types: bool, int, float, complex

- NumPy integer types: int8, int16, int32, int64
- NumPy real types: float32, float64, double
- NumPy complex types: complex64, complex128
- NumPy arrays of any of the above

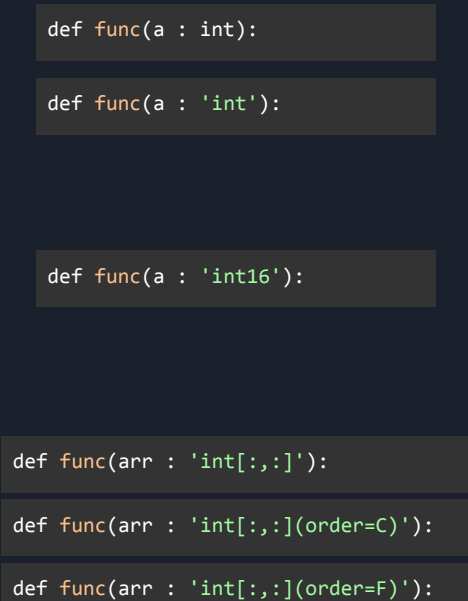

# Function templating

The same function can be used with multiple types thanks to the *template* decorator

Similar to the *UnionType* but allows for more fine-grain control

```
from pyccel.decorators import template
@template(name='T', types=[int,float])
@template(name='Z', types=[int,float])
def f(a : 'T', b : 'Z'):
     pass
```

```
from pyccel.decorators import template
```

```
@template(name='T', types=[int,float])
def f(a : 'T', b : 'T[:]', c: 'T[:, :]'):
      pass
```

```
from pyccel.decorators import template
@template(name='T', types=[int,float])
def f(a : 'T', b : 'T'):
     pass
```
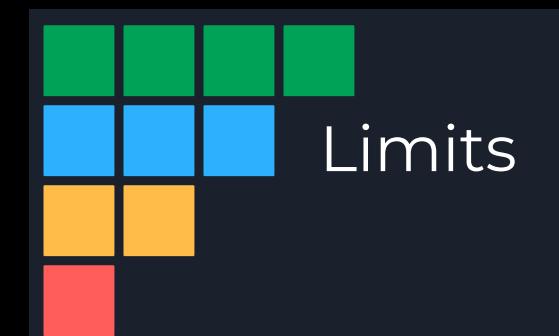

Limitations to be fixed soon:

- Classes (available in 1 or 2 weeks)
- Non-HPC structures (lists/dicts/sets) Watch this space (hopefully end of the year)
- Union types

Permanent limitations

- Type changes
- Non-homogeneous lists
- Exceptions (unless heavily requested)
- Plotting etc

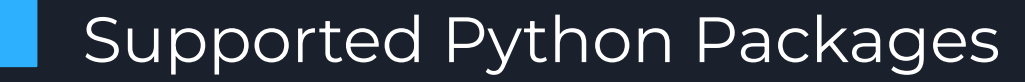

Well supported:

- cmath
- math
- NumPy

Minimal support:

- *product* from itertools
- *exit* from sys

# Managing Open Source Contributions

Bots and tests are used to automate repetitive tasks

Tests are only run on request to reduce ecological impact

**pyccel-bot** (bot) commented 3 weeks ago **Times** 

Hello! Welcome to Pyccel! Thank you very much for your contribution

I am the GitHub bot. I will help quide you through the different stages necessary to validate a review in Pyccel. If you haven't yet seen our developer docs make sure you check them out here. Amongst other things they describe the review process that we have just started. You can also get in touch with our other developers on our Pyccel Discord Server.

To begin with I will give you a short checklist to make sure your pull request is complete. Please tick items off when you have completed them or determined that they are not necessary for this pull request. If you want me to run any specific tests to check out corner cases that you can't easily check on your computer, you can request this using the command /bot run X. Use the command /bot show tests to see a full list of the tests I can run. Once you have finished preparing your pull request and are ready to request reviews just take your PR out of draft, or let me know with the command /bot mark as ready. I will then run the full suite of tests to check that everything is as neat as you think before asking other contributors for reviews. Tests will not run automatically before this point to avoid wasting resources. You can get a full list of commands that I understand using /bot commands.

Please begin by requesting your checklist using the command /bot checklist

### Managing Open Source Contributions

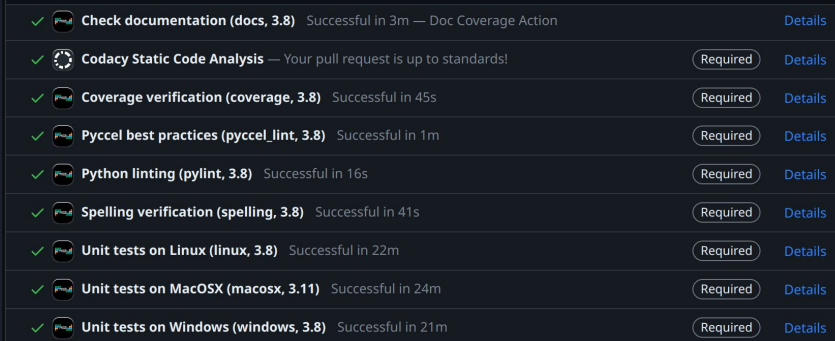

#### **Example 2 pyccel-bot** (bot) suggested changes 2 days ago

#### pyccel-bot (bot) left a comment

There seems to be lines in this PR which aren't tested. Please take a look at my comments and add tests which cover the new code.

If this is modified code which cannot be easily tested in this PR please open an issue to request that this code be either removed or tested. Once you have done that please leave a message on the relevant conversation beginning with the line /bot accept and referencing the issue.

Similarly if the new code cannot be tested for some reason, please leave a comment beginning with the line /bot accept on the relevant conversation explaining why the code can't be tested.

**Hotel** 

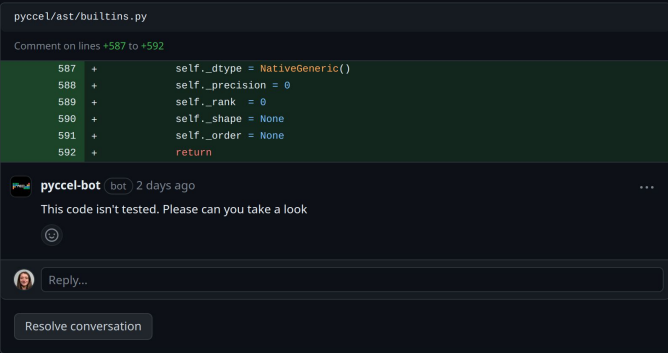

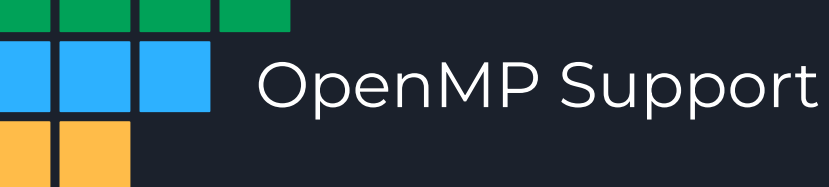

Pyccel contains support for OpenMP 5 pragmas (see docs for details).

OpenMP functions can be imported and accessed via Pyccel

```
def get_num_threads(n : int):
    from pyccel.stdlib.internal.openmp import omp_set_num_threads,
                             omp_get_num_threads, omp_get_thread_num
    omp set num threads(n)
    #$ omp parallel
    print("hello from thread number:", omp get thread num())
   result = omp get num threads()
     #$ omp end parallel
     return result
if name == ' main ':
   x = get num threads(4)
    print(x)
```
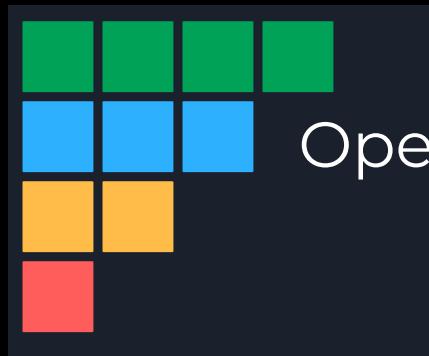

# OpenMP - Example

```
def my_sum(A: 'float[:,:]', n : int):
   s = 0.
     #$ omp parallel for collapse(2) reduction(+:s)
    for i in range(n):
        for j in range(n):
            s += A[i,j] return s
```
Time to solution  $\approx$  17s

def my\_sum(A:  $'t$ loat $[:,:]'$ , n : int): return sum(A)

#### Time to solution ≈ 0.06s

function my sum(A, n) result(s)

#### implicit none

```
 real(f64) :: s
real(f64), intent(in) :: A(0:, 0:) integer(i64), value :: n
 integer(i64) :: i
 integer(i64) :: j
```

```
s = 0. f64
 !$omp parallel do collapse(2) reduction(+:s)
do i = i64, n - i64, i64 do j = _i64, n - _i64, _i64
   s = s + A(j, i) end do
 end do
 !$omp end parallel do
 return
```
#### end function sum

Time to solution without OpenMP  $\approx 0.12$ s Time to solution with 2 OpenMP threads ≈ 0.06s